# **Foufou**

Using Multimedia to Promote a New Product and Establish a Brand Identity Online

Yu-Chang Huang Rochester Institute of Technology Computer Graphics Design Thesis Report

> Approved Date March 30, 2009

# **Approvals**

**Chief Advisor:** Chris Jackson, Associate Professor, Computer Graphics Design

Signature of Chief Advisor **Date Date** Date **Date Date Date Date Date Date Date Date Date Date Date Date Date Date Date Date Date Date Date Date Date Date Date Date Date**

**Associate Advisor:** Dan Deluna, Assistant Professor, Computer Graphics Design

\_\_\_\_\_\_\_\_\_\_\_\_\_\_\_\_\_\_\_\_\_\_\_\_\_\_\_\_\_\_\_\_\_\_\_\_\_\_\_\_\_\_\_\_\_\_\_\_\_\_\_\_\_\_\_\_\_\_\_\_

\_\_\_\_\_\_\_\_\_\_\_\_\_\_\_\_\_\_\_\_\_\_\_\_\_\_\_\_\_\_\_\_\_\_\_\_\_\_\_\_\_\_\_\_\_\_\_\_\_\_\_\_\_\_\_\_\_\_\_\_

\_\_\_\_\_\_\_\_\_\_\_\_\_\_\_\_\_\_\_\_\_\_\_\_\_\_\_\_\_\_\_\_\_\_\_\_\_\_\_\_\_\_\_\_\_\_\_\_\_\_\_\_\_\_\_\_\_\_\_\_

Signature of Associate Advisor **Date** 

**Associate Advisor:** Shaun Foster, Associate Professor, Computer Graphics Design

Signature of Associate Advisor **Date Date** Date **Date Date Date Date Date Date** 

**School of Design Chairperson:** Patti Lachance, Associate Professor, School of Design

\_\_\_\_\_\_\_\_\_\_\_\_\_\_\_\_\_\_\_\_\_\_\_\_\_\_\_\_\_\_\_\_\_\_\_\_\_\_\_\_\_\_\_\_\_\_\_\_\_\_\_\_\_\_\_\_\_\_\_\_

Signature of Administrative Chairperson **Date** Date **Date** Date **Date** Date

#### **Reproduction Granted:**

I, Yu-Chang Huang, hereby grant permission to Rochester Institute of Technology to reproduce my thesis documentation in whole or part. Any reproduction will not be for commercial use or profit.

Signature of Author Date **Date of Author** Date **Date Controller** Controller Controller Controller Controller Controller Controller Controller Controller Controller Controller Controller Controller Controller Controller Con

## **Inclusion in the RIT Digital Media Library Electronic Thesis and Dissertation (ETD) Archive:**

\_\_\_\_\_\_\_\_\_\_\_\_\_\_\_\_\_\_\_\_\_\_\_\_\_\_\_\_\_\_\_\_\_\_\_\_\_\_\_\_\_\_\_\_\_\_\_\_\_\_\_\_\_\_\_\_\_\_\_\_

I, Yu-Chang Huang, additionally grant to Rochester Institute of Technology Digital Media Library the non-exclusive license to archive and provide electronic access to my thesis in whole or in part in all forms of media in perpetuity. I understand that my work, in addition to its bibliographic record and abstract, will be available to the worldwide community of scholars and researchers through the RIT DML. I retain all other ownership rights to the copyright of the thesis. I also retain the right to use in future works (such as articles and books) all or part of this thesis. I am aware that Rochester Institute of Technology does not require registration of copyright for ETDs. I hereby certify that, if appropriate, I have obtained and attached written permission statements from owners of each third party copyrighted matter to be included in my thesis. I certify that the version I submit is the same as that approved by my committee.

Signature of Author Date **Date of Author** Date Date **Date Controller** Controller Controller Date Date Date Date Date Date Date On the Date On the Date On the Date Date On the Date On the Date On the Date On the Date On the

\_\_\_\_\_\_\_\_\_\_\_\_\_\_\_\_\_\_\_\_\_\_\_\_\_\_\_\_\_\_\_\_\_\_\_\_\_\_\_\_\_\_\_\_\_\_\_\_\_\_\_\_\_\_\_\_\_\_\_\_

# **Table of Contents**

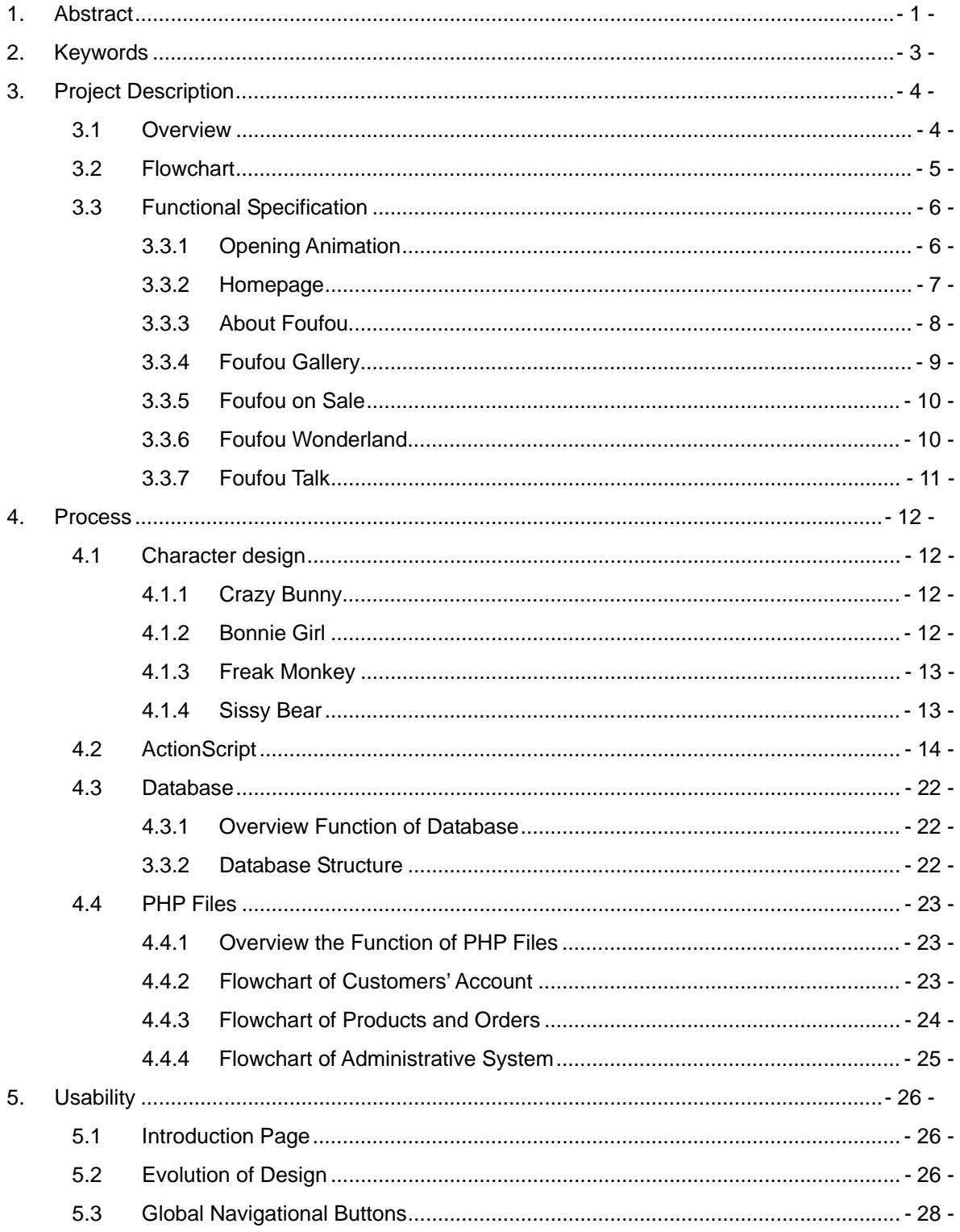

Foufou - Using Multimedia to Promote a New Product and Establish a Brand Identity Online

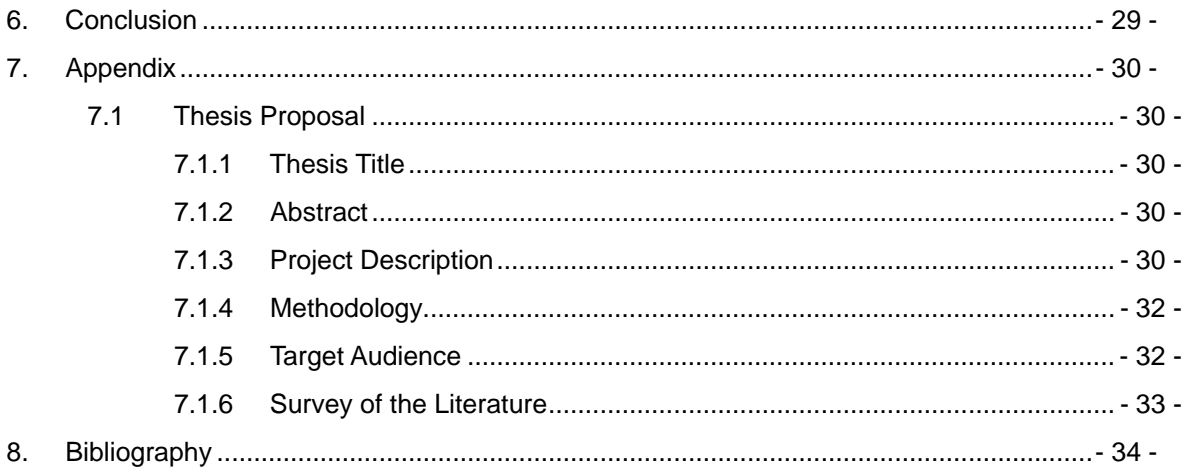

# **List of Figures**

## **1. Abstract**

One night, my friend and I went to a night market in Taiwan and we were amazed by the great variety of adorable and interesting merchandise items, such as: puppets, stationery, t-shirts, and gadgets that were imprinted with Mashimaro, a Korean fictional character. Mashimaro has becaome incredibly popular in Asian countries, with it coming to force mainly through the Internet. In Japan, most popular cartoon characters, including Doraemon, Pokemon, and Hello Kitty, are introduced and established rapport with the people because of a bombardment of cartoons and advertisements on television. As these cartoon characters become more popular, merchandising begins. They

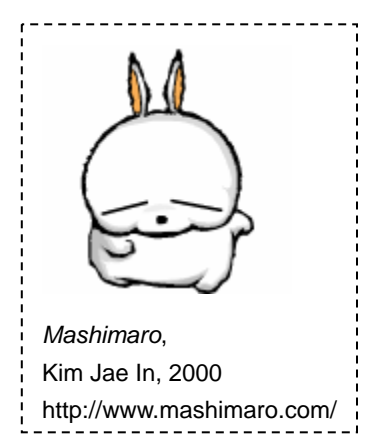

have experienced outstanding business achievement by using television as a platform for cartoon character brand development.

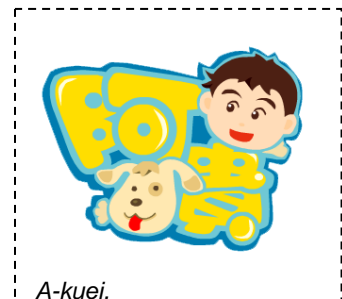

A-kuei, 1999 http://www.kland.com.tw

Cartoon characters such as A-Kuei in Taiwan and Mashimaro in Korea, however, are being promoted on the Internet using a series of brief, animated comedy clips. Merchandising is implemented from the get-go and is seen as an important tool in establishing the brand rather than waiting for the character to develop popularity before merchandising begins. The marketing method of these new cartoon characters has subverted the original approach. Marketing with multimedia using multimedia techniques such as animation, e-cards, and electronic direct marketing to

promote brand identity and advertise these new products. User interactivity is the biggest advantage this approach has over a strictly television-based marketing strategy. As more and more people are using the Internet to send e-mail, view media, and ultimately shop, this approach is an efficient and economical way to expand your brand and reach new customers.

Foufou is an established brand growing in popularity in the Asian market. I created this site

to promote this brand and to expand its customer base. All images were created in Adobe Illustrator so files can be easily converted for use with a variety of software applications. In addition to being printed on the physical products, the Foufou character images can easily be made into MSN pictures, desktop icons, screensavers, and wallpapers. Characters and drawings can also be manipulated to design short animations or commercial films for creating extra value and go beyond simple static images

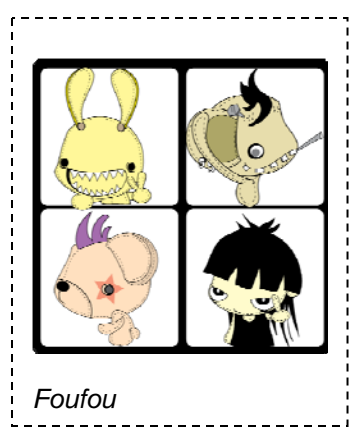

While the websites main purpose is to promote the brand and sell merchandise, it also provides a number of interactive features; specifically, two Flash games, a feedback form for customers, and a shopping cart feature. Harnessing the strength of the Internet, I hope to expand the brand and help bring Foufou to the masses.

# **2. Keywords**

Brand Cartoon Character E-commerce Foufou Interactivity Internet Marketing Multimedia Product

## **3. Project Description**

## *3.1 Overview*

The Internet is a great tool for brand distribution. Today, many companies are successfully using websites to promote their brands and to develop their customer base. Initially, Foufou's creator Gia Hung has an online blog ( http://tw.myblog.yahoo.com/crazy-bunny/ ) for issuing the news and for selling products at online auction and shopping websites such as eBay.com and http://tw.bid.yahoo.com. However, Foufou's online presence is somewhat fractured at this time and does not have a dedicated merchandising website. This website is a modern marketing tool to expand the brand as well as to promote Foufou characters and its products online. Gaining a foothold in this environment can be difficult as the Internet is becoming saturated with mass marketing imagery.

The most important purpose of this website is to expand the brand identity and to promote Foufou products. As people browse this site, I hope they become deeply interested in the characters. This website is different from traditional advertising as it focuses on providing regular information about the products and promotes interactivity. I designed two simple online Flash games for users to interact with, the goal being to build character identity and foster a relationship between the users and the characters.

The shopping cart feature is an important element of the website, allowing users to view and hopefully purchase Foufou merchandise. Successful designers have the vision and creativity to develop artistic and captivating works, but often lack the know-how to bring their works to the digital forefront and present them in a well-designed, functional website. The shopping cart functions I have developed for this website takes the site from information-based and the intangible to merchandise-based and the tangible.

The feedback functionality of the website gives consumers an online platform to express themselves as well as to write and read reviews about the products and the website itself. I believe quick and meaningful interaction with your user base is important as users become invested in the product and their commitment to the brand grows.

## *3.2 Flowchart*

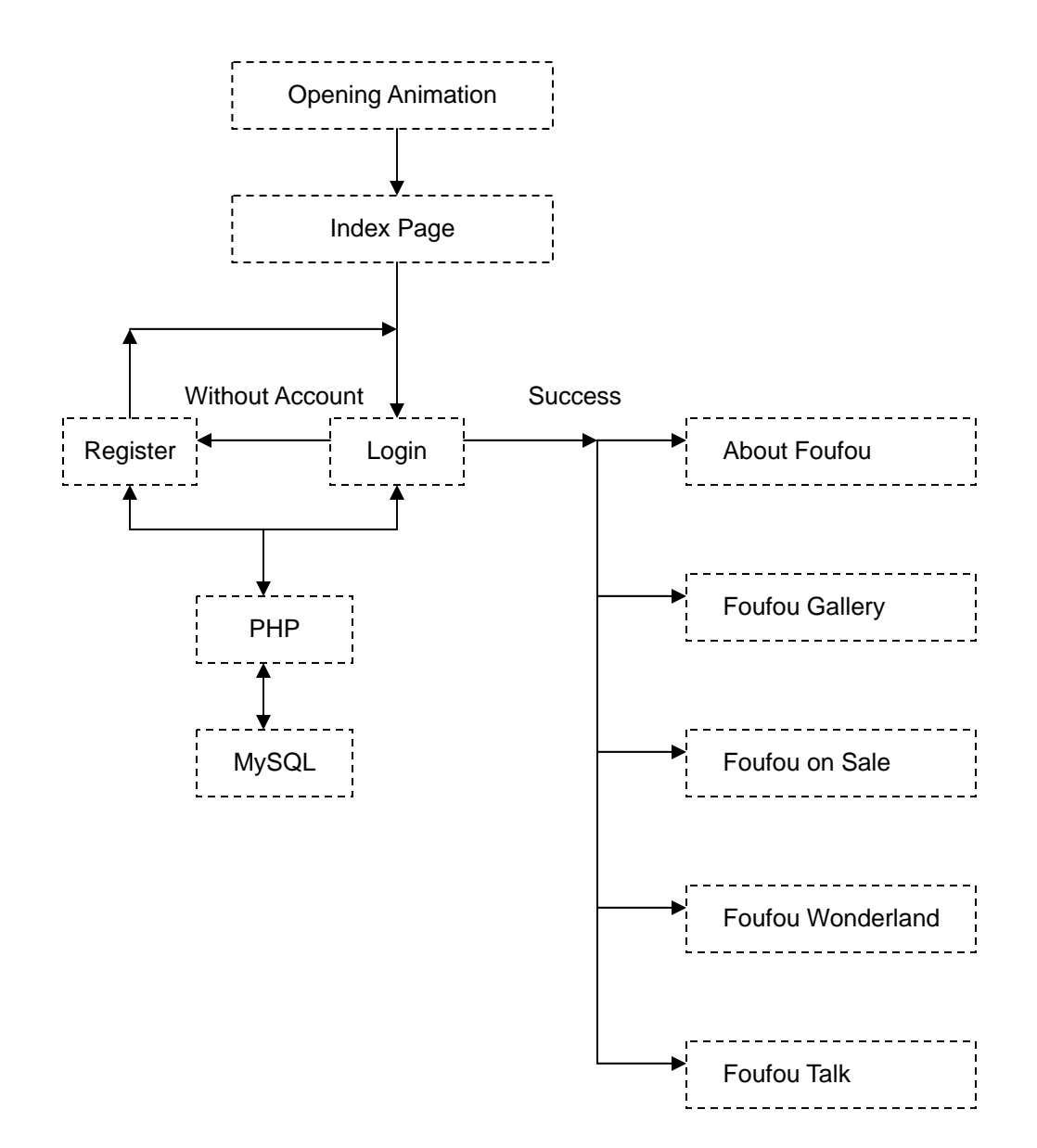

## *3.3 Functional Specification*

## **3.3.1 Opening Animation**

The user is presented with a three-second animation to introduce the four main characters. Users may choose to skip the animation and immediately enter the main page if they choose.

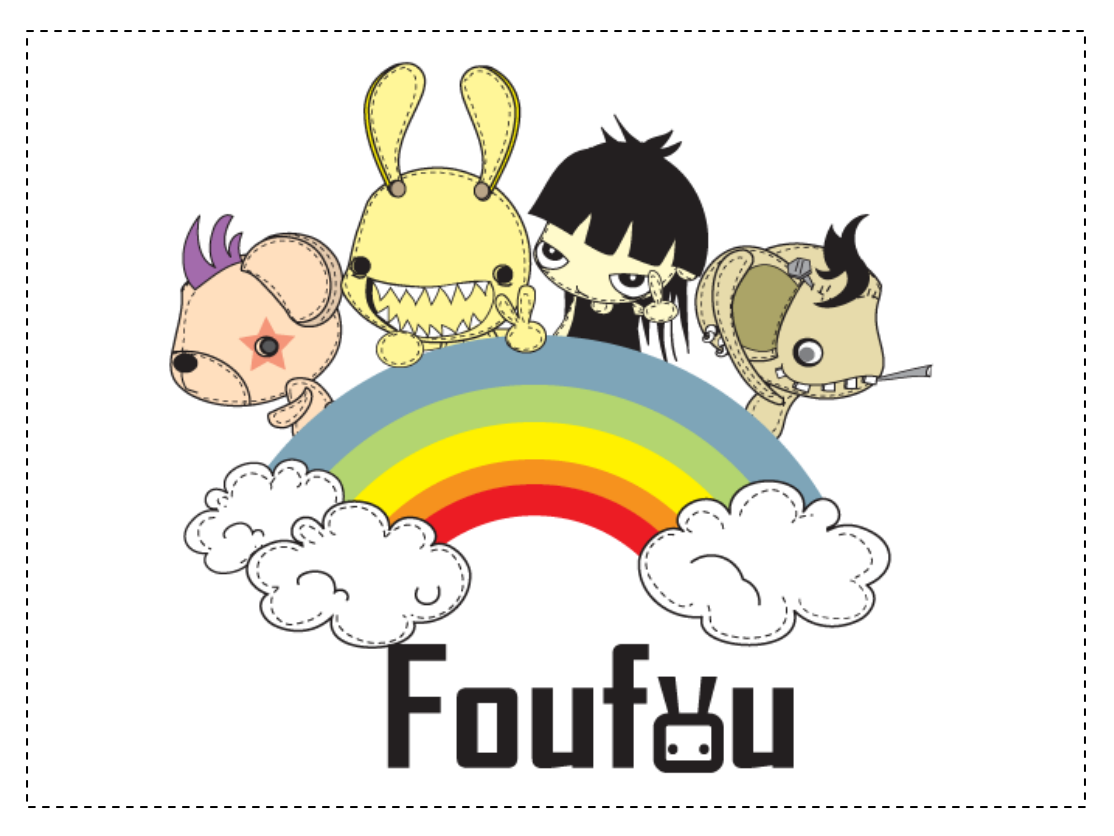

#### **3.3.2 Home Page**

The theme of the Home page is a factory. Interlaced pipes are presented in the background. Bunny workers work at a conveyer belt as packages pass by. There are a number of rotating gears spread on the stage. I use gears as buttons for navigation and differentiate between the button and non-button gears by assigning a blur to the gears that are not functioning buttons. When users roll-over a button with their mouse cursor, the gear stops rotating and descriptive text displays.

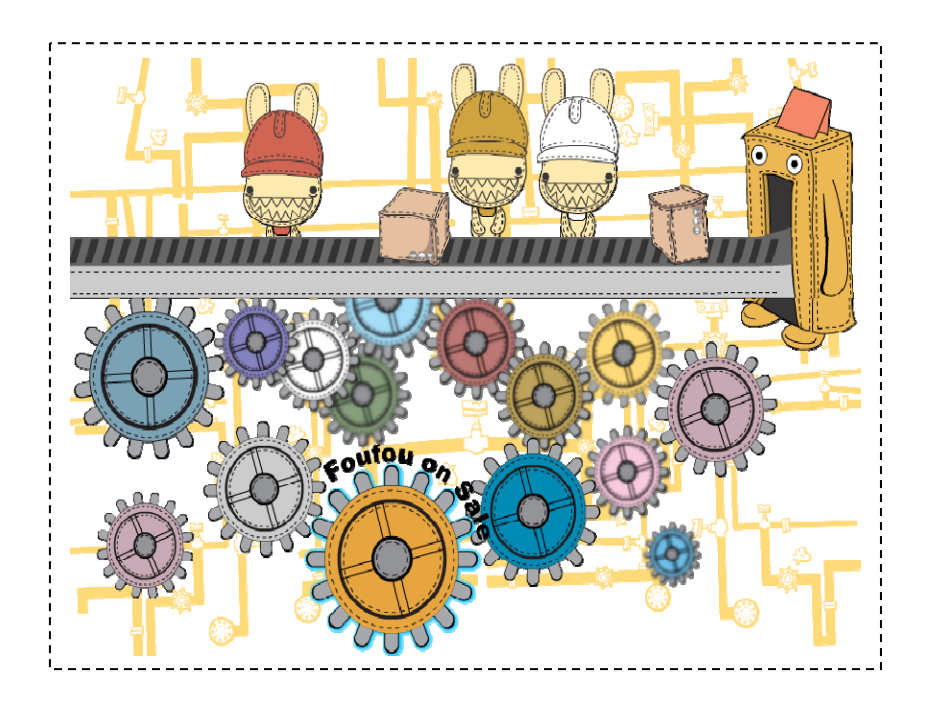

Customers must login first or register as a member of this website.

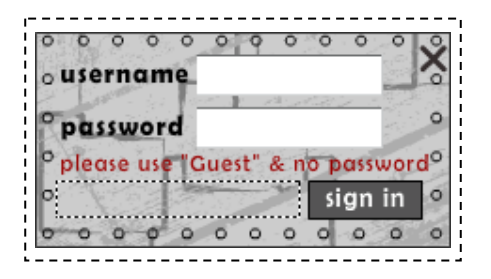

#### **3.3.3 About Foufou Page**

The theme of the About page is music and movement. Bunny plays a guitar in the foreground while staffs and notes display in the background. The text is a summary of what Foufou means and what the essence of the character and product designs are meant to represent.

*"Foufou" comes from the French, meaning crazy people Crazy and loving it, dark but interesting, eccentric but lovely It is lovely, but evil within Humor in the violence Good products for venting frustration in life"* 

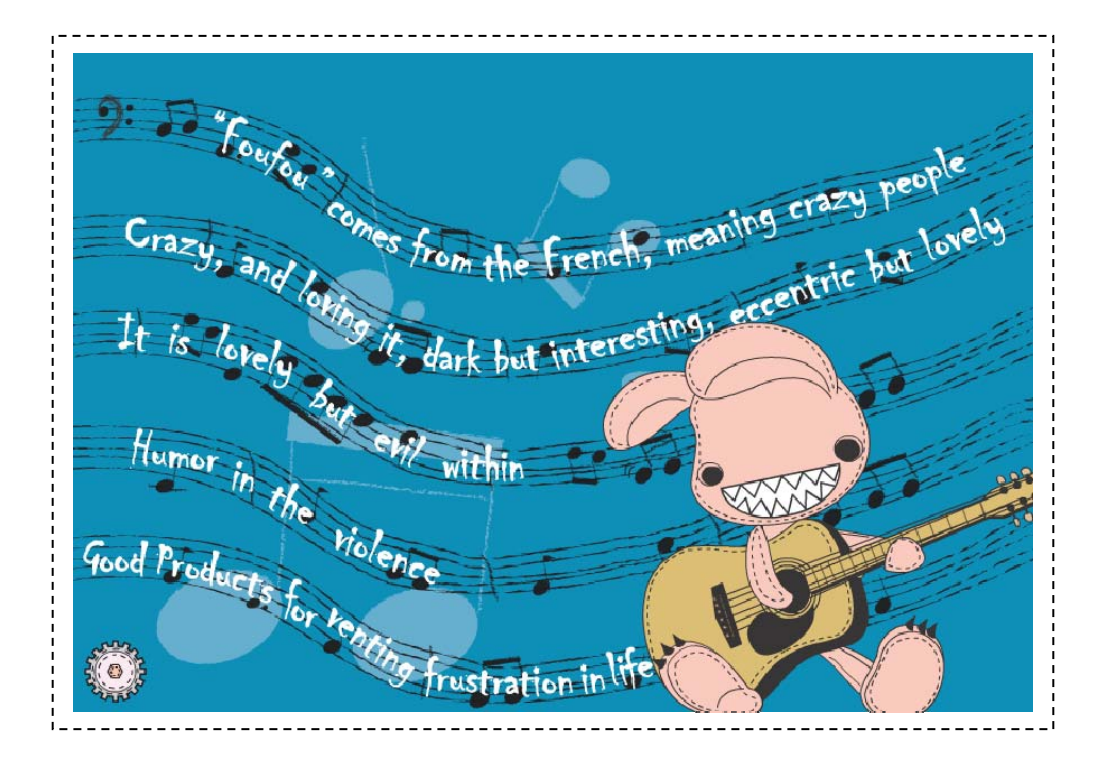

## **3.3.4 Foufou Gallery**

Designed images are demonstrated on the Gallery page. When users roll-over the thumbnail icons with their mouse cursor, a larger image displays in the middle stage.

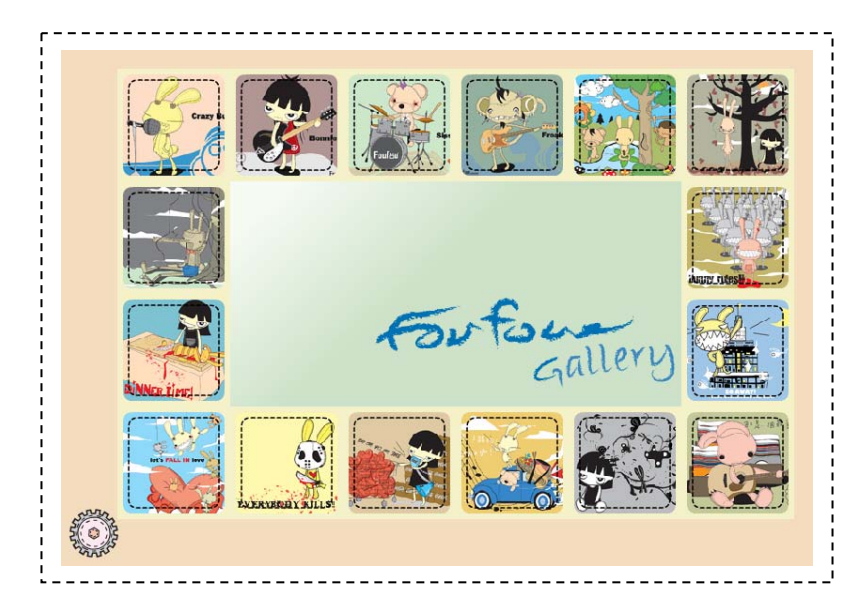

When users click the thumbnail icons, a pop-up window displays a high-quality image (1024x768) users can download and use as a wallpaper.

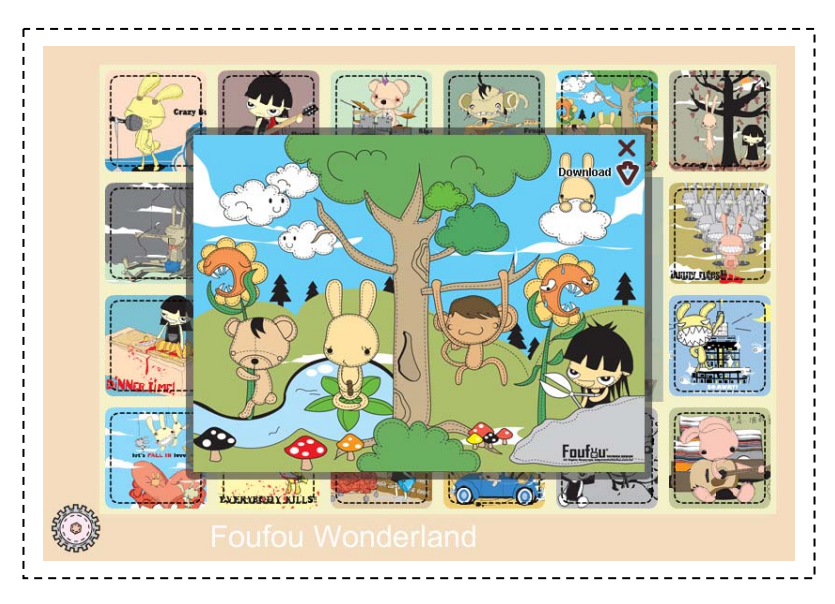

## **3.3.5 Foufou on Sale**

This page provides an online merchandising feature, where five categories of Foufou products display. Customers view the items. When the desired products are found, users can order the goods online.

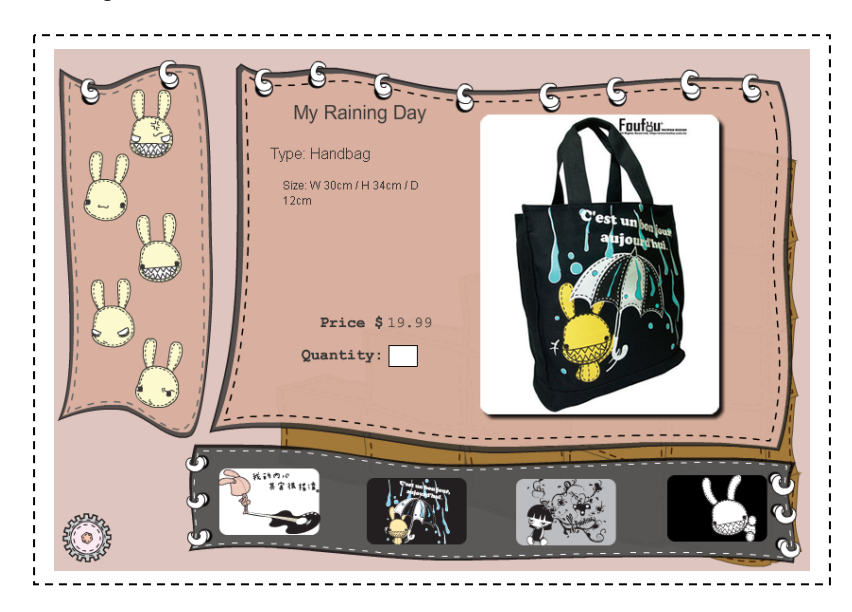

## **3.3.6 Foufou Wonderland**

This page displays two online Flash games; a maze game and a sliding puzzle game. These games are intended to subtly build a relationship between the user and the Foufou characters.

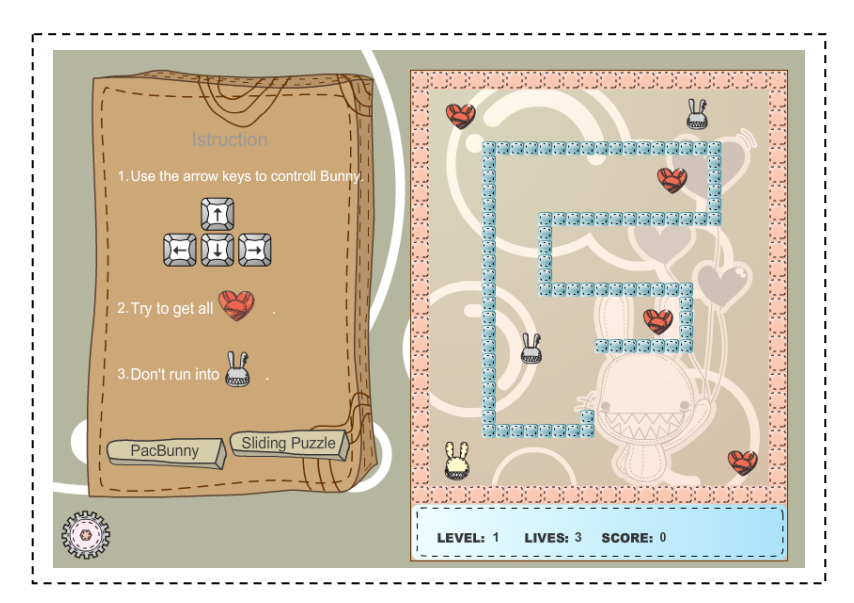

## **3.3.7 Foufou Talk**

This page allows customers to send feedback about the website, products, or improvement suggestions. Quick and meaningful interaction with your user base is important as users become invested in the product with their commitment to the brand growing.

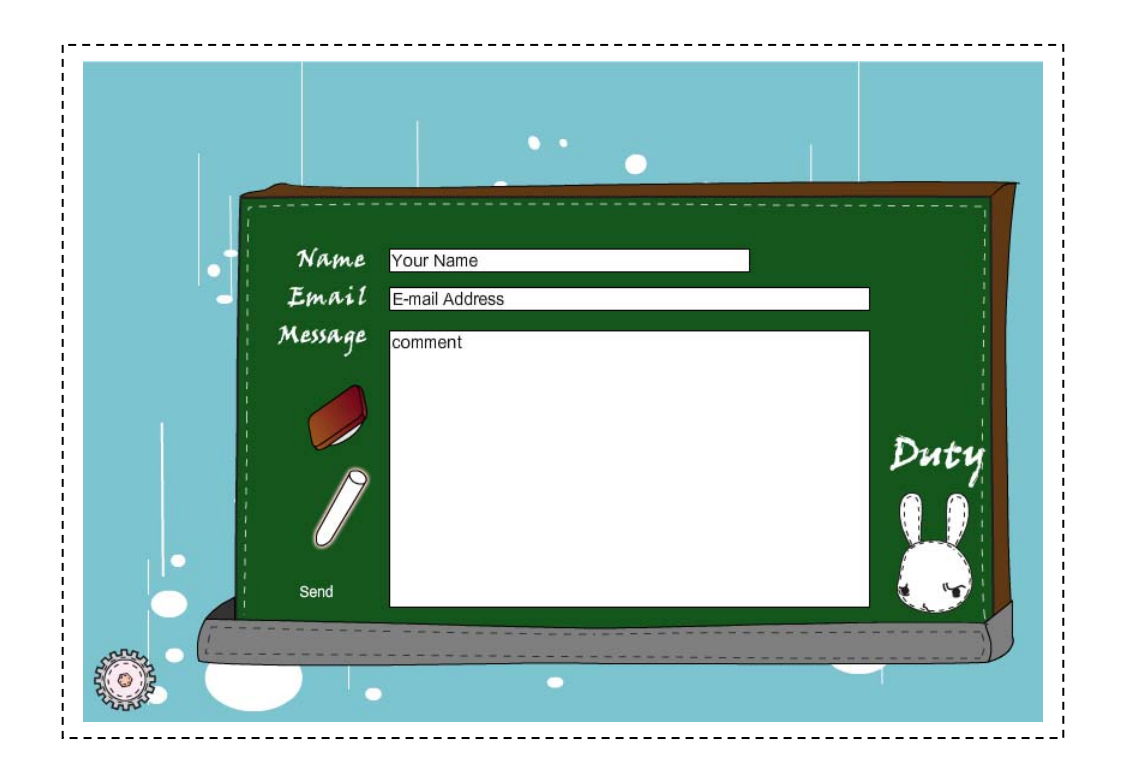

## **4. Process**

## *4.1 Character Design*

Foufou's creator, Gia Hung states, "One night, I felt tired and wanted to release the pressure from endless work so I scrawled on a sketch book. The prototype of Bunny was born. I wanted to show the dark side of models I design, so I define the nature of bunny as dark, bloody, cruel, but cute. At the beginning, I created four main characters for teaming up a rock band."

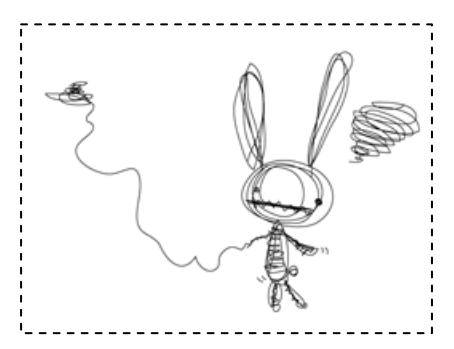

## **4.1.1 Crazy Bunny**

Bunny is the vocalist of this band as well as the leading character of Foufou. His personality is naughty and he pays little attention to details. His hands in his pocket show he enjoys himself when he is singing.

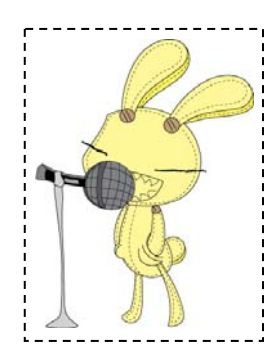

## **4.1.2 Bonnie Girl**

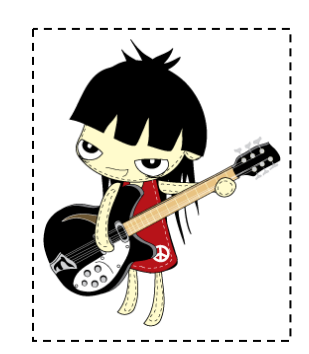

She is the guitarist. She is a cute girl, but her personality is cruel and dark. Her eyes seem to stare at someone heartlessly with cold smile.

## **4.1.3 Freak Monkey**

He is a bassist of the band and he takes a cynical attitude towards life. The idea of Monkey comes from Frankenstein, so there are seams around his head.

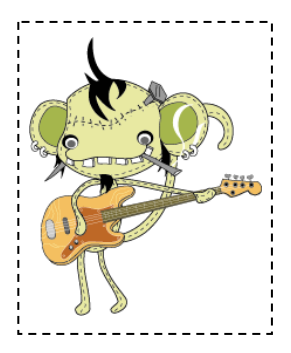

## **4.1.4 Sissy Bear**

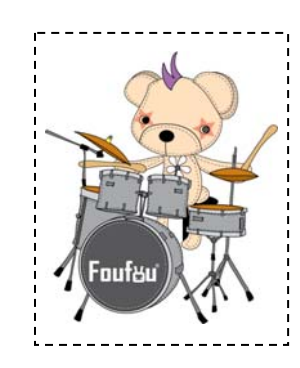

Originally, drummer was supposed to be the craziest and the most powerful guy in a band; however, I wanted to put a new spin on the character. So I developed this character to be tough, but feminine in style. This is demonstrated by the make up on his face and the star shape around the eye – eye shadow.

## *4.2 ActionScript*

The following code demonstrates how to register new users using Flash as an input interface; uses PHP files to process the data users have inputted; and finally stores the information in the database.

```
1 
2 
3 
4 
5 
6 
7 
8 
9 
10 
11 
12 
13 
14 
15 
16 
17 
18 
19 
20 
21 
22 
23 
24 
25 
26 
27 
28 
29 
30 
31 
32 
33 
34 
35 
36 
37 
38 
39 
40 
41 
42 
43 
      // check empty data 
      // send data to the PHP file 
      function sendData (MouseEvent:Event) 
      { 
         if (username.text!="" && userpassword.text !="") 
            { 
            //send variables to the PHP file 
            var myData:URLRequest = new URLRequest 
            ("http://192.168.174.3/members/regAS.php"); 
                   myData.method = URLRequestMethod.POST; 
                  var variables: URLVariables = new URLVariables();
                  variables.username = username.text;
                  variables.gender = gender.text;
                  variables.firstname = firstname.text;
                   variables.lastname = lastname.text; 
                  variables.dob = dob.text;
                  variables.email = email.text;
                  variables.telephone = telephone.text;
                  variables.userpassword = userpassword.text;
                   myData.data = variables; 
                   var loader:URLLoader = new URLLoader(); 
                   loader.dataFormat = URLLoaderDataFormat.VARIABLES; 
                   loader.addEventListener (Event.COMPLETE, dataOnLoad); 
                   loader.load (myData); 
             } 
           else 
             { 
                  status_txt.text = "All fields are mandatory";
             } 
      } 
      // receive data from the PHP file 
      function dataOnLoad (event:Event) 
      { 
           if (event.target.data.writing=="Ok") 
            { 
                   status_txt.text = "Register Success"; 
            } 
           else if (event.target.data.writing=="FAILED") 
             {
```
44 45 46 47 48 49 50 51 52 53 status\_txt.text = "Register Fail, Please Try Again"; } else { status txt.text = "Error in saving submitted data"; } } // create submit button submit\_btn.addEventListener (MouseEvent.CLICK, sendData);

The following code demonstrates how to verify the login information users inputted.

```
1 
2 
3 
4 
5 
6 
7 
8 
9 
10 
11 
12 
13 
14 
15 
16 
17 
18 
19 
20 
21 
22 
23 
24 
25 
26 
27 
28 
29 
30 
31 
32 
33 
34 
35 
36 
37 
38 
      function sendLoginData (MouseEvent:Event) 
      { 
            if (username.text!="" && userpassword.text !="") 
             { 
                    //send variables to the PHP file 
                   var myData:URLRequest = new URLRequest 
                   ("http://192.168.174.3/members/regAS.php"); 
                    myData.method = URLRequestMethod.POST; 
                  var variables: URLVariables = new URLVariables();
                   variables.loginUsername = username_txt.text;
                  variables.loginPassword = password_txt.text;
                   myData.data = variables; 
                   var loader: URLLoader = new URLLoader();
                    loader.dataFormat = URLLoaderDataFormat.VARIABLES; 
                    loader.addEventListener (Event.COMPLETE, dataReceived); 
                    loader.load (myData); 
             } 
            else 
             { 
                    msgbox_txt.text = "All fields are mandatory"; 
             } 
      } 
      // receive data from the PHP file 
      function dataReceived (event:Event) 
      { 
           if (event.target.data.writing=="Ok") 
             { 
                    login_txt.text = "Login Success"; 
             } 
            else if (event.target.data.writing=="FAILED") 
             { 
                   login_txt.text = "Wrong Username or Password!";
           } 
      }
```
The following code demonstrates how to load images from XML.

```
1 
2 
3 
4 
5 
6 
7 
8 
9 
10 
11 
12 
13 
14 
15 
16 
17 
18 
19 
20 
21 
22 
23 
24 
25 
26 
27 
28 
29 
30 
31 
32 
33 
34 
35 
36 
37 
38 
39 
40 
41 
42 
43 
44 
45 
46 
47 
48 
      // ----- Create a Loader object to hold the external images ------ 
     var imgLoader: Loader;
     var imgText:TextField = new TextField();
     var xml:XML; 
     var xmlList:XMLList; 
     var xmlLoader: URLLoader = new URLLoader();
     xmlLoader.load (new URLRequest("gallery.xml")); 
     xmlLoader.addEventListener (Event.COMPLETE, xmlLoaded); 
     function xmlLoaded (e:Event) 
      { 
           xml = XML(e.target.data); xmlList = xml.children(); 
           // ----- For Loop: loding external images ------ 
           for (var i:int = 0; i < xmlList.length(); i++)
            { 
               // define movie clip 
               var myClip:MovieClip = this.S3main mc["thumb mc"+[i+1]].tmask;
               //trace (myClip); 
               imgLoader = new Loader(); 
               // Load the thumb file based on the XMLList 
               imgLoader.load (new URLRequest(xmlList[i].attribute("thumb"))); 
               // add thumb imgs to movieclip 
               myClip.addChild (imgLoader); 
               imgLoader.name = xmlList[i].attribute("image"); 
               imgLoader.addEventListener (MouseEvent.MOUSE_OVER, showImg); 
            } 
            // -------------------------- 
            // For Loop: define button function & tween animation of thumbnails 
           for (var j:int = 0; j < xmlList.length(); j++)
            { 
               var thunmbClip:MovieClip = this.S3main_mc["thumb_mc"+[j+1]];
               thunmbClip.scaleX = 0.9;
               thunmbClip.scaleY = 0.9;
               thunmbClip.addEventListener (MouseEvent.ROLL OVER, mOver);
               thunmbClip.addEventListener (MouseEvent.ROLL_OUT, mOut); 
               thunmbClip.addEventListener (MouseEvent.CLICK, mClick); 
            } 
            // mouse over: enlarge the size thumbnails 
           function mOver (e:MouseEvent):void
            { 
              var _mc:MovieClip = e.target as MovieClip; 
               mc.startTX ? mc.startTX.stop() : null;
               _mc.startTY ? _mc.startTY.stop() : null; 
               mc.endTX ? mc.endTX.stop() : null;
```

```
49 
50 
51 
52 
53 
54 
55 
56 
57 
58 
59 
60 
61 
62 
63 
64 
65 
66 
67 
68 
69 
70 
71 
72 
73 
74 
75 
76 
77 
78 
79 
80 
81 
82 
83 
84 
85 
86 
87 
               _mc.endTY ? _mc.endTY.stop() : null; 
               _mc.startTX = 
               new Tween(_mc, "scaleX", tweenFunc, _mc.scaleX, 1, 1, true);
               mc.startTY =new Tween( mc, "scaleY", tweenFunc, mc.scaleY, 1, 1, true);
             } 
             // mouse out: reduce the size thumbnails 
           function mOut (e:MouseEvent):void
            { 
               var _mc:MovieClip = e.target as MovieClip; 
               _mc.startTX ? _mc.startTX.stop() : null; 
               _mc.startTY ? _mc.startTY.stop() : null; 
               _mc.endTX ? _mc.endTX.stop() : null; 
               _mc.endTY ? _mc.endTY.stop() : null; 
               mc.endTX =new Tween( mc, "scaleX", tweenFunc, mc.scaleX, 0.9, 1, true);
               _mc.endTY = 
               new Tween( mc, "scaleY", tweenFunc, mc.scaleY, 0.9, 1, true);
            } 
            // mouse click: load full size images 
           function mClick (e:MouseEvent):void
            { 
                   ldr_mc.startLoad (e.target.name); 
            } 
           function showImg (e:MouseEvent):void
            { 
               imgLoader = new Loader(); 
               // Load the image using the name stored with the thumbnail image 
               imgLoader.load (new URLRequest(e.target.name));
               for (var j:int = 0; j < xmlList.length(); j++)
               { 
                  if (xmlList[j].attribute("image") == e.target.name) 
                   { 
                          list = xmlList[j].attribute("title"); 
                   } 
               } 
               new Tween(imgLoader, "alpha", fadeTween, 0, 1, 1, true); 
            } 
      }
```
The following code demonstrates how to create a sliding puzzle game.

```
1 
2 
3 
4 
5 
6 
7 
8 
9 
10 
11 
12 
13 
14 
15 
16 
17 
18 
19 
20 
21 
22 
23 
24 
25 
26 
27 
28 
29 
30 
31 
32 
33 
34 
35 
36 
37 
38 
39 
40 
41 
42 
43 
44 
45 
46 
47 
48 
49 
50 
      var pieces:Array = 
     [{className:Piece1},{className:Piece2},{className:Piece3},{className:Piece4}, 
     {className:Piece5},{className:Piece6},{className:Piece7},{className:Piece8}]; 
     var allTiles: Array = new Array();
      var tileW:uint = 100; 
     var pieceIndex:uint = 0;
     var tileContainer:MovieClip = new MovieClip(); 
     var slideTween:Tween; 
     function makeMap():void
     { 
           var tile:MovieClip; 
           var tileClass: Class;
           for(var i:uint = 0; i < allTiles.length; i++)
            { 
                  for(var j:uint = 0; j < allTiles[0].length; j++)
      \{if(all\\Tiles[i][j] != 0)\{tileClass = Class(pieces[pieceIndex].className); 
                             tile = new tileClass(); 
                             tile.x =tileW * j;
                              tile.y = tileW * i;
                              tile.name = "tile_" + pieces[pieceIndex].targetX + "_" + 
                             pieces[pieceIndex].targetY; 
                             tile.addEventListener(MouseEvent.CLICK, clickTile); 
                              tileContainer.addChild(tile); 
                             pieceIndex ++; 
       } 
       } 
            } 
            container_mc.addChild(tileContainer); 
     } 
     function initializeGame():void
      { 
           var xIndex:uint; 
           var yIndex:uint; 
           all\\iles[0] = [1,1,1];all\\text{limits[1] = [1,1,1];all\\Tiles[2] = [1,1,1];
            setTargetPositions(); 
            xIndex = Math.floor(Math.random() * allTiles[0].length); 
            yIndex = Math.floor(Math.random() * allTiles.length); 
            allTiles[yIndex][xIndex] = 0; 
            pieces = randomizeArray(pieces); 
            makeMap();
```
Foufou - Using Multimedia to Promote a New Product and Establish a Brand Identity Online

```
51 
52 
53 
54 
55 
56 
57 
58 
59 
60 
61 
62 
63 
64 
65 
66 
67 
68 
69 
70 
71 
72 
73 
74 
75 
76 
77 
78 
79 
80 
81 
82 
83 
84 
85 
86 
87 
88 
89 
90 
91 
92 
93 
94 
95 
96 
97 
98 
99 
100 
101 
      } 
      function setTargetPositions():void
      { 
            var tileIndex:uint = 0;
            for(var i:uint = 0; i < allTiles.length; i++)
             { 
                  for(var j:uint = 0; j < allTiles[0].length; j++)
                   { 
                          pieces[tileIndex].targetX = j; 
                          pieces[tileIndex].targetY = i; 
                          tileIndex ++; 
                          if(tileIndex >= pieces.length) 
       \{ break; 
        } 
        } 
             } 
      } 
      function checkBoundaries(tile:MovieClip, xPos:Number, yPos:Number):void
      { 
            if(allTiles.indexOf(allTiles[yPos - 1]) != -1 && allTiles[yPos -1][xPos] == 0)
             { 
                  allTiles[yPos - 1][xPos] = 1;
                   allTiles[yPos][xPos] = 0; 
                   slideTile(tile,"y",tile.y,tile.y - tileW); 
        } 
            else if(allTiles.indexOf(allTiles[yPos+1])!=-1 && allTiles[yPos+1][xPos]==0) 
             { 
                  all\\Tiles[yPos + 1][xPos] = 1;
                   allTiles[yPos][xPos] = 0; 
                   slideTile(tile,"y",tile.y,tile.y + tileW); 
             } 
            else if(allTiles[yPos].indexOf(allTiles[yPos][xPos - 1]) != -1 && 
            allTiles[yPos][xPos - 1] == 0)
             { 
                   allTiles[yPos][xPos - 1] = 1; 
                   allTiles[yPos][xPos] = 0; 
                   slideTile(tile,"x",tile.x,tile.x - tileW); 
             } 
            else if(allTiles[yPos].indexOf(allTiles[yPos][xPos + 1]) != -1 && 
      all\\Tiles[yPos][xPos + 1] == 0)
             { 
                   allTiles[yPos][xPos + 1] = 1; 
                   allTiles[yPos][xPos] = 0; 
                   slideTile(tile,"x",tile.x,tile.x + tileW); 
             } 
      } 
      function randomizeArray(ary:Array):Array
```
102 103 104 105 106 107 108 109 110 111 112 113 114 115 116 117 118 119 120 121 122 123 124 125 126 127 128 129 130 131 132 133 134 135 136 137 138 139 140 141 142 143 144 145 146 147 148 149 150 151 152 { var random\_ary:Array = new Array(); var randomIndex: int; do { randomIndex = Math.floor(Math.random() \* ary.length); if(random\_ary.indexOf(ary[randomIndex]) == -1) { random\_ary.push(ary[randomIndex]); } } while(random\_ary.length < ary.length); return random\_ary; } function checkSolution(event:TweenEvent):void { var thisTile:MovieClip; var thisName: String; var thisTargetX:Number; var thisTargetY:Number; var numCorrect: $uint = 0$ ; for(var i:uint = 0; i < tileContainer.numChildren; i++) { thisTile =  $MovieClip(tileContainer.getChildAt(i));$  thisName = thisTile.name; thisTargetX =  $Number(thisName.slice(5,6)) * tileWi$  thisTargetY = Number(thisName.slice(7,8)) \* tileW; if(thisTile.x == thisTargetX && thisTile.y == thisTargetY)  $\{$  numCorrect ++; if(numCorrect >= tileContainer.numChildren)  $\{$  removeChild(container\_mc); } } } } function clickTile(event:MouseEvent):void { var tileX:Number = event.currentTarget.x / tileW; var tileY:Number = event.currentTarget.y / tileW; var thisTile:MovieClip = MovieClip(event.currentTarget); checkBoundaries(thisTile,tileX,tileY); } function slideTile

```
153 
154 
155 
156 
157 
158 
159 
160 
161 
162 
163 
      (tileToSlide:MovieClip,slideProperty:String,startValue:Number,slideFinalValue:Num
      ber) 
      { 
          slideTween = new
          Tween(tileToSlide,slideProperty,Regular.easeOut,startValue,slideFinalValue,3,f
          alse); 
          slideTween.addEventListener(TweenEvent.MOTION_FINISH, checkSolution);
      } 
      initializeGame();
```
## *4.3 Database*

## **4.3.1 Overview Function of Database**

A database is a collection of data or information organized in such a way to ensure rapid search and retrieval.

## **4.3.2 Database Structure**

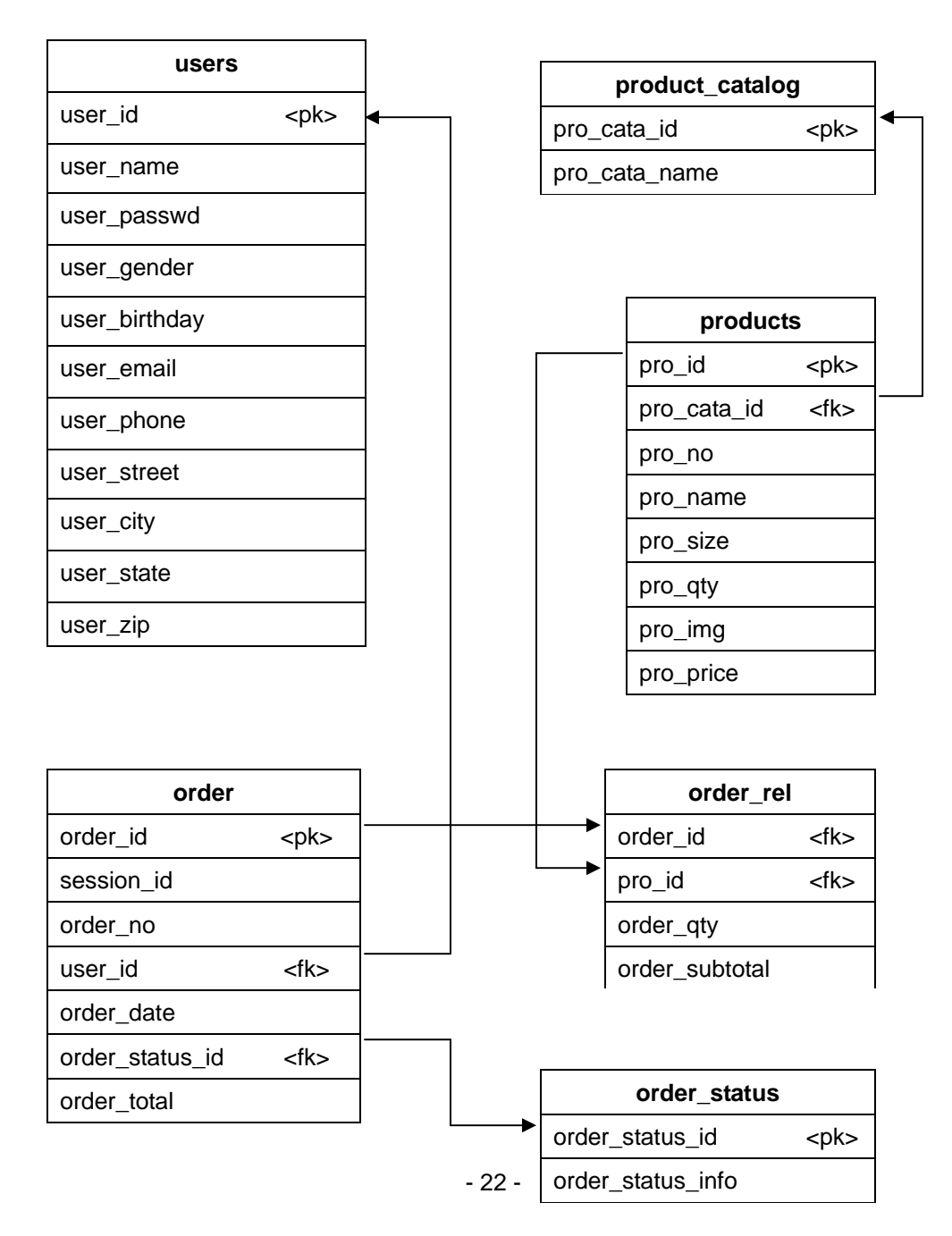

## *4.4 PHP Files*

## **4.4.1 Overview the Function of PHP Files**

The purpose of the PHP files is to connect Flash (swf) files with the MySQL database.

## **4.4.2 Flowchart of Customers' Account**

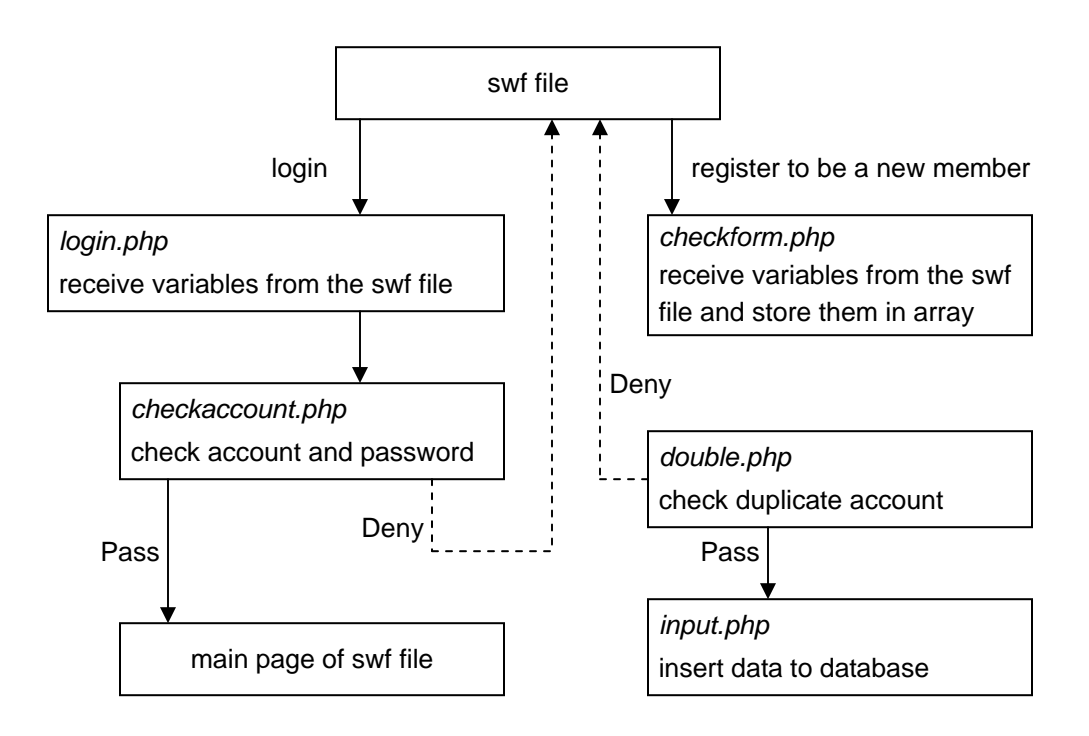

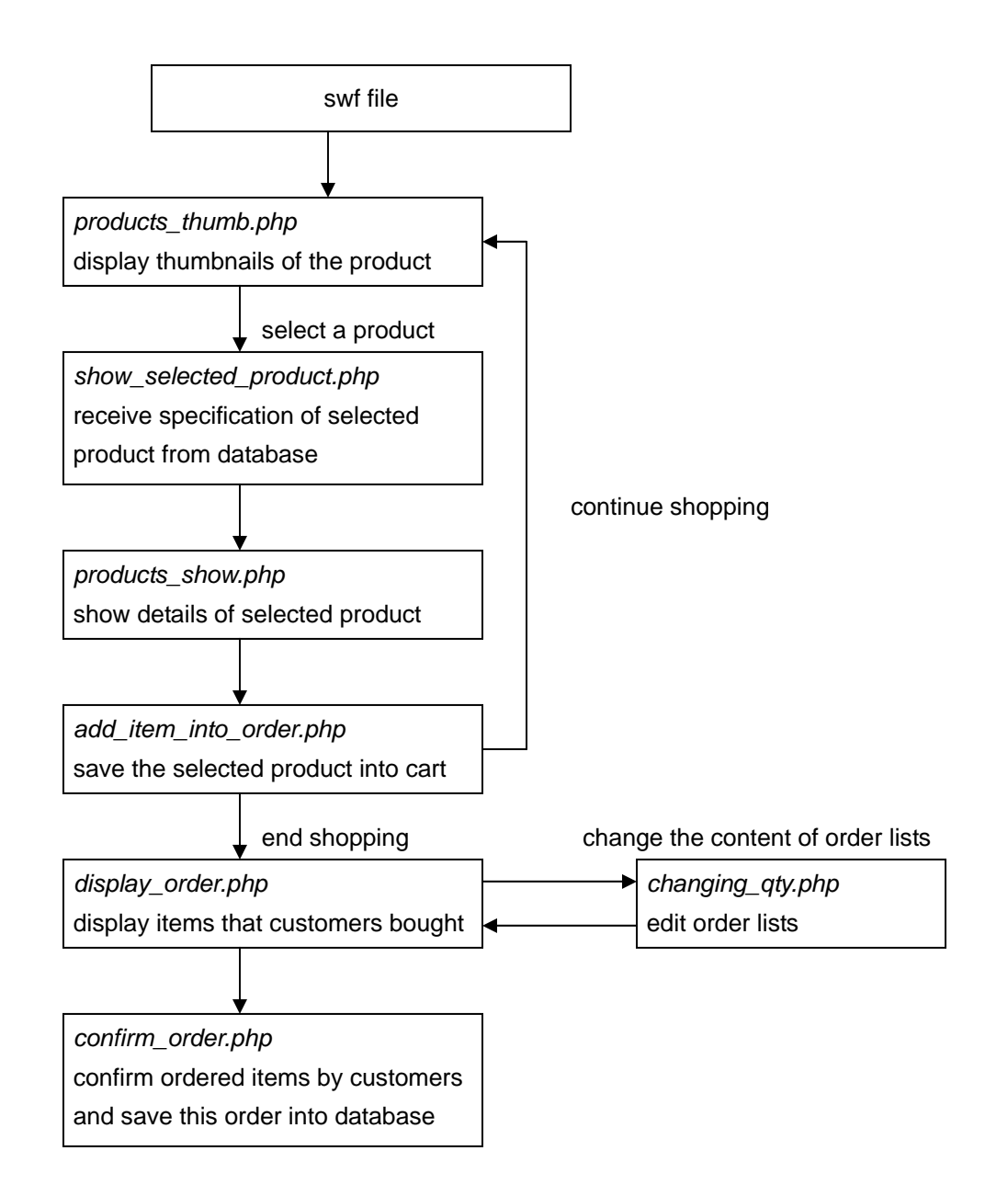

## **4.4.3 Flowchart of Products and Orders**

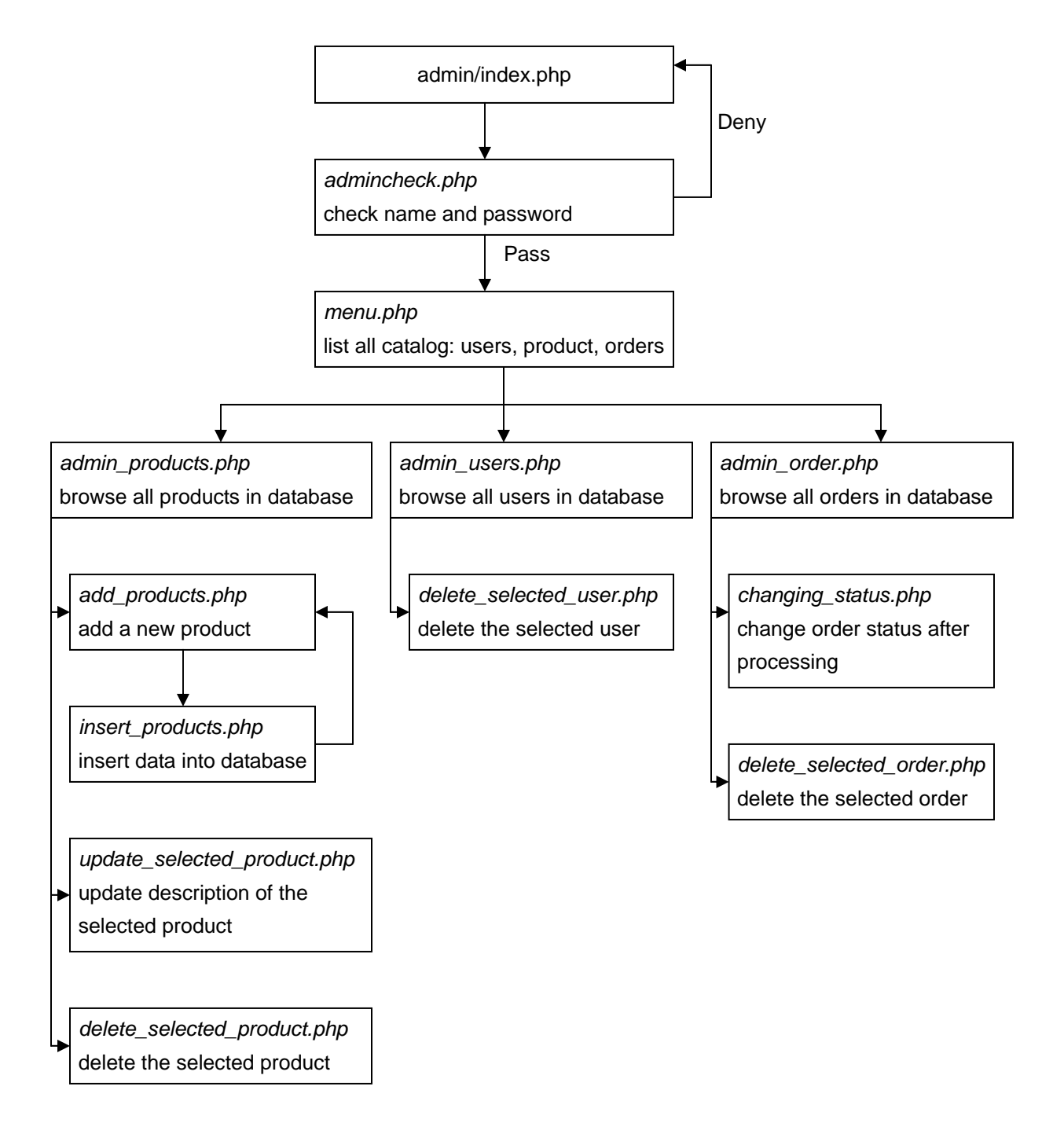

## **4.4.4 Flowchart of Administrative System**

# **5. Usability**

## *5.1 Introduction Page*

Originally, I created a 90-second motion graphic as an opening animation. However, I found it painful for users to go through the whole movie. In addition, it took a long time to load the movie from the server. To address this issue, I re-edited the original music to a shorter version and kept the animation brief.

## *5.2 Evolution of Design*

The original Foufou character designs were dark, ruthless, and bloody.

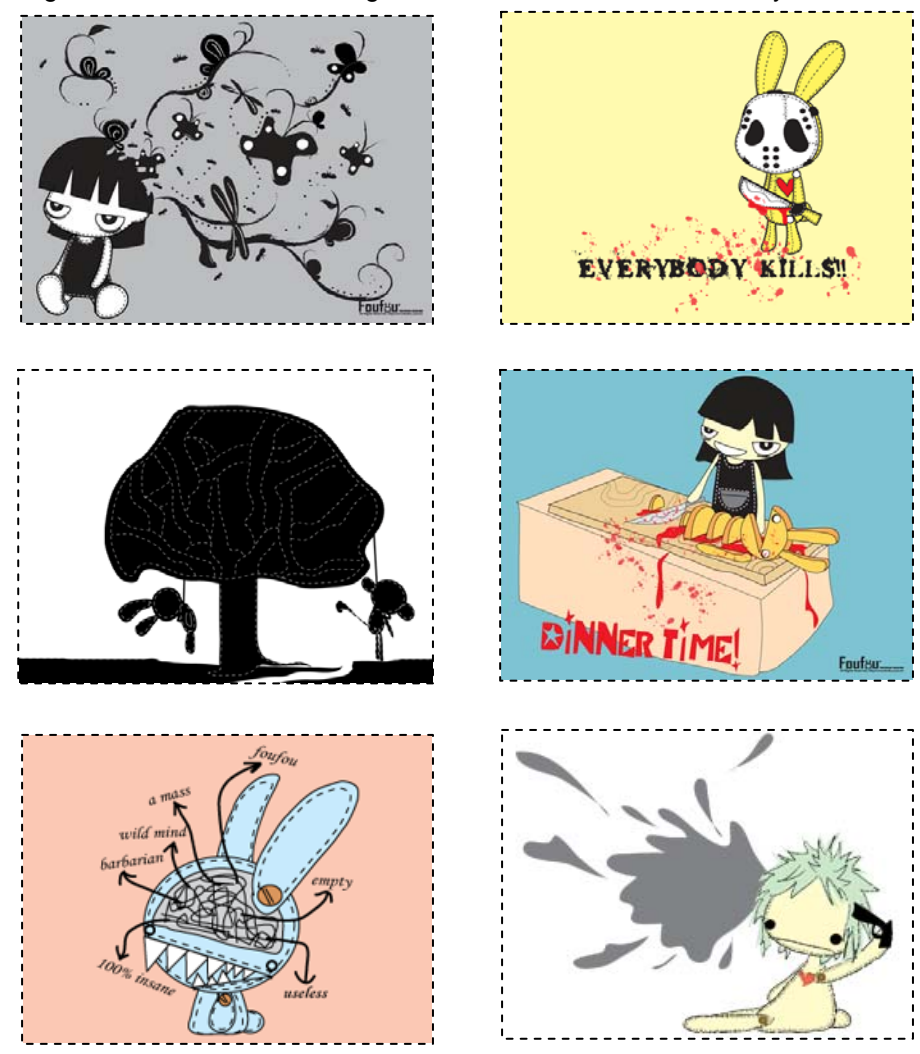

Foufou's target audience is females aged 12 to 25 years old. The contrast between cute characters and cruel imagery is inharmonious. While it was visually shocking and definitely edgy, it did not appeal to the taste of the intended demographic population. Recently, Gia has been shifting towards softer and cuter designs and scenes.

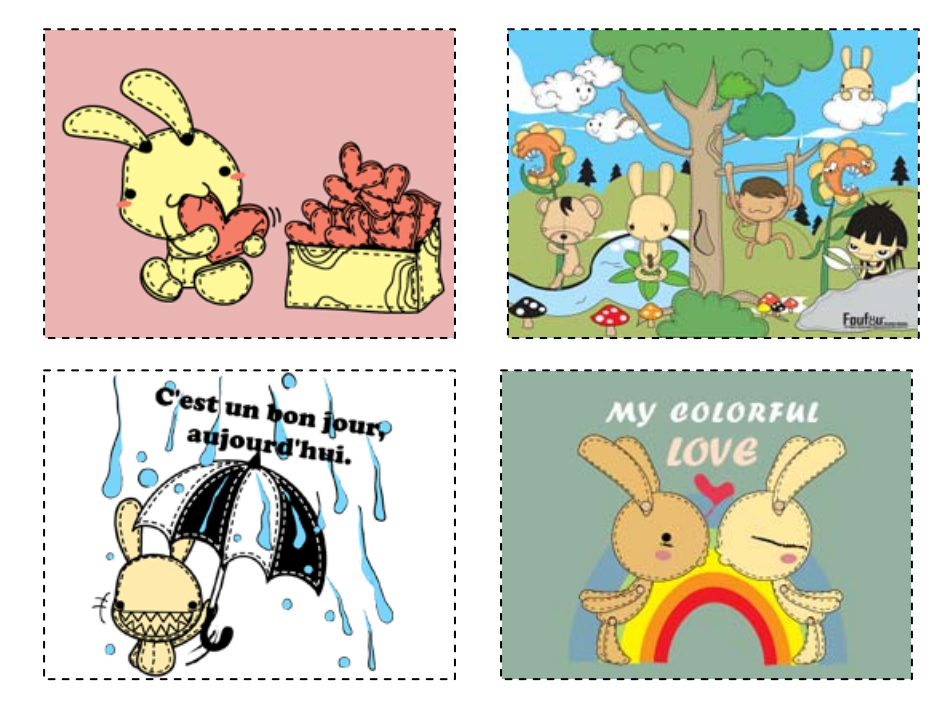

According to hard sales of the first four months in 2009, these new images have resonated well with customers. In fact, they have stated that they find these depictions more suitable for the characters. Further, they are more likely to buy t-shirts with cute images printed on them rather than cruel ones.

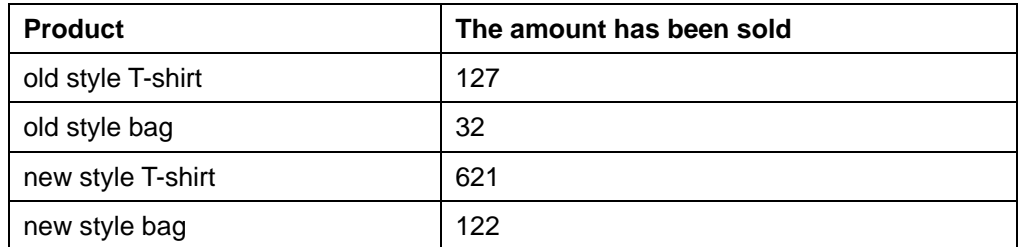

Below are the statistics of Market from January 2009 to April 2009:

Numbers of customers who bought Foufou products is 862.

Base on these statistics, products with cute images are popular with customers.

# *5.3 Global Navigational Buttons*

Originally, I designed a button for users to return to the Index page and to select another page to view. Nevertheless, my Committee suggested simplifying procedures for users who do not want to waste time by viewing pages they have already seen. I reformed the buttons so users can easily choose different pages without having to return to the Index page.

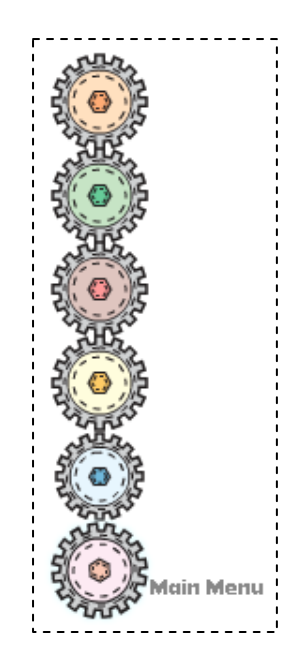

## **6. Conclusion**

*Digital Marketing* is the practice of using digital tools, technology, and know-how to promote products and services to reach consumers in a timely, relevant, and cost-effective manner. The challenge of people who engage in online business is that effects of E-commerce must get beyond the virtual world to reality. A website is a platform for displaying multimedia, but it is not the only one. Television, interactive CD-ROM, PDA, and cell phones are different platforms for multimedia. In this case, I aim to publish Foufou cartoon characters on an interactive website, allowing users to view and purchase t-shirts, bags, and other accessories imprinted with Foufou characters.

I have not taken any official sketch training; the characters are presented in a comic style. Thus, the target audience for this website is 12 to 25 years old female due to the cute comic characters appearance. These users grew-up in the 1990s and 2000s; are very web-fluent; and are the main target audience of most E-commerce today. Most people who design websites and engage in E-business are Generation X; however, these people were born between 1965 to 1981 (including myself). Generation X are perhaps more familiar with digital environment and have more understanding about using digital tools than Generation Y. If one wants to make money from Generation Y, they have to know the likes, values, and language of their target audience.

The programming of the site was challenging to me. ActionScript 3.0 was quite different from the last version and only knew ActionScript 3.0 for three months. Besides asking my Committee and doing the research online, I spent a lot of time reading the manual and testing different ways to achieve desired results. Furthermore, I had to link ActionScript 3.0 and PHP files. I only knew the basic concept, but had never used it before.

I am glad I learned to integrate these two different programming languages during the course of this project. It provided me with a priceless experience, which is of professional benefit to me in the future.

I am deeply thankful for all the help showed by my thesis committee who gave me a lot of support and guidance for a successful completion of my project.

# **7. Appendix**

## *7.1 Thesis Proposal*

#### **7.1.1 Thesis Title**

Foufou –Using multimedia to establish and promote a new brand product online

#### **7.1.2 Abstract**

According to a survey conducted by yam.com in 2006 about internet shopping, shopping on the Internet has increased by 60% since 2003. This indicates that the Internet has become an important channel through which people buy products. To that effect, there has been a significant increase of shopping websites and marketing activities through the Internet.

At present, when buying a product, most consumers pay attention to not only its functions, but also its brand name as a measure of selecting a product. The purpose of building a brand then is to enrich the brand image. Besides, most treasured capital in the company is loyal customers with the brand affecting loyalty and satisfaction.

According to the two reasons above, I want to create a Flash-based multimedia website for promoting Foufou.

#### **7.1.3 Project Description**

#### **Problem Statement**

The advantage of Internet marketing.

Internet marketing can be utilized to create more businesses opportunity than the traditional business model, which use newspapers or magazines to advertise products. At the same time, using the Internet as a platform for business transactions is much cheaper than maintaining a physical retail store. This is especially important for new brands entering the industry in the early-stages of development; making an investment in the advertising products and enhancing reputation is a huge expenditure, but one that can yield great returns.

• The advantage of Multimedia

Most of the online shopping websites only use the pictures and descriptions of the products to present them. The online shoppers simply obtain information from the words and photos; there is no other way to physically touch and experience the features of the products. Multimedia can provide dynamic interaction and flexible interface for users to find out more information of products.

The power of brand

At present, when buying a product, most consumers pay attention to not only its functions, but also its brand name as a measure of selecting a product. The purpose of building a brand then is to enrich the brand image. Besides, most treasured capital in the company is loyal customers with the brand affecting the loyalty and satisfaction.

• What I will do

Therefore, I would like to simulate the presentation of online products with multimedia technology to allow online-shoppers to find out more about the products and to increase their desire to purchase them.

#### **Thesis Statement**

Foufou is French, meaning "crazy people". The characters look cute, but hide their evil within.

The basic idea of this brand is a virtual band grouped by four main characters: singer, guitarist, bass, and drummer. Creating a Flash-based shopping website has more interactive functions for marketing the products.

Music video is for promoting this brand, strengthening impressions of images.

A Flash-based shopping website has more interactive functions for marketing the products.

#### **7.1.4 Methodology**

There are three parts in the website:

**I. Motion Graphic**: A 90 seconds music video

Software: Maya, Illustrator, Photoshop, After Effects

Four cartoon style characters play musical instruments integrate with

3D environment background.

The content of the music video:

Something or someplace originally is arid, because of the band, it becomes animate.

- ‧ a desert become an oasis
- ‧ fireworks in the outer space

#### **II. Shopping Website**:

Flash: 2D animation for presenting the products. MySQL: database for storing the data. XML and PHP – connection with Flash and MySQL

#### **III. Download**:

Wallpaper: using illustrator design images Game: interactive flash game for fun Icon: for users to change their interface of computers

#### **7.1.5 Target Audience**

Age: 15 - 25 Sex: female Ethnic background: no limitation Economic status: well-fixed Experience with the subject: people who know how to use basic function of a computer Interests and hobbies: people who interesting in listening rock music, shopping on-line.

#### **7.1.6 Survey of the Literature**

#### **Books**

*Who's Wearing The Trousers?*  by Sameena Ahmad The Economist print edition, Sep 2001

Brand is a powerful tool. It not only influence people's life, but also spiritually empty, gradually (and almost subliminally) undermining our moral values. In the new global economy, brands represent a huge portion of the value of a company and, increasingly, its biggest source of profits. Companies are switching from producing products to marketing aspirations, images and lifestyles. Products, people, countries and companies are all racing to turn themselves into brands—to make their image more likeable and understandable.

*No Logo*  by Naomi Klein HarperCollins/Flamingo, 2000

Capitalism in the age of globalization is the age of the brand, the logo. Logos are everywhere, staring at you during your most private moment in the john; invading once clearly delineated public spaces like schools. We live in a "branded world" where taste, cultural standards, and ultimately even values are increasingly defined by megabrands like Nike, whose swoosh has come to represent the ultimate in athletic style and whose slogan, "Just Do It," identified Nike with the assertion of individuality.

#### **Internet Resources**

Internet Business Plan and Web Strategy http://www.bplans.com/eb/

Social-Marketing.com | Weinreich Communications | Change for Good http://www.social-marketing.com/

# **8. Bibliography**

Lott, Joey. ActionScript 3.0 cookbook. CA: O'Reilly, 2007

Moock, Colin. Essential ActionScript 3.0. CA: O'Reilly, 2007

Gamble, Paul R. Marketing revolution! : the radical new approach to transforming the business, the brand & the bottom line. VA: Kogan Page, 2005

Gilmore, W. J Beginning PHP and MySQL: from novice to professional CA:Apress, 2008